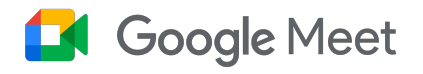

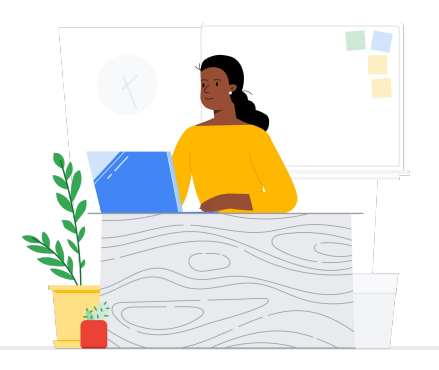

# Do Zoom para o Google Meet

O Google Meet conecta a comunidade escolar com aulas, reuniões virtuais entre responsáveis e professores, recursos de desenvolvimento profissional e muito mais.

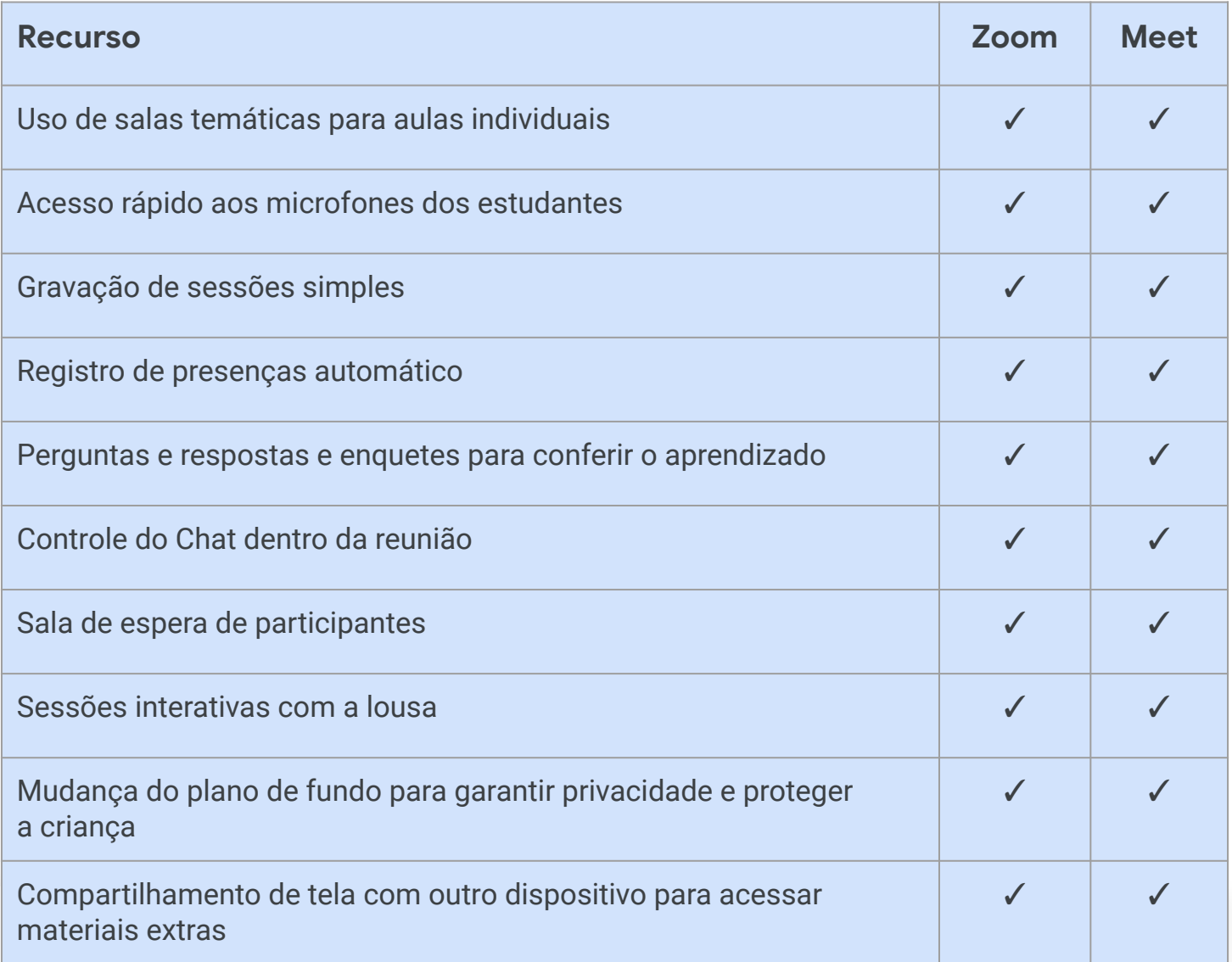

\*Comparação entre o Zoom Enterprise e o Education Plus/Teaching and Learning

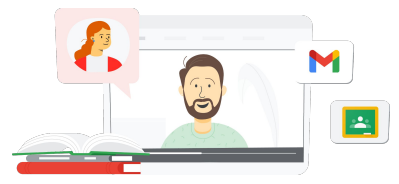

**Google** for Education

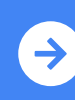

Conheça o Teaching Dicas para usar o Google Meet and  $\frac{1}{2}$ depois da migração **[Clique para saber mais](https://support.google.com/a/users/answer/9367363?hl=en#zippy=)**

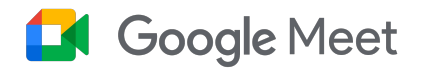

## Recursos do Google Meet

Abaixo você encontra cursos, documentos informativos, sites e vídeos sobre o Google Meet. Você vai dominar os recursos do Google Meet em pouco tempo!

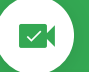

- [Página de apresentação do](https://services.google.com/fh/files/misc/google_meet_onepager.pdf) [Google Meet:](https://services.google.com/fh/files/misc/google_meet_onepager.pdf) informações gerais sobre o que o Google Meet tem a oferecer.
- [Skillshop para educadores](https://skillshop.exceedlms.com/student/catalog/list?category_ids=9070-for-educators): cursos do Google for Education, incluindo um de ensino e aprendizado que mostra recursos da licença de upgrade.
- [Centro de aprendizagem do](https://support.google.com/a/users/answer/9282720?hl=en&ref_topic=7306097&visit_id=638009358640120811-1062087533&rd=1) [Google Workspace:](https://support.google.com/a/users/answer/9282720?hl=en&ref_topic=7306097&visit_id=638009358640120811-1062087533&rd=1) suporte do Google Meet com início rápido, treinamento e recursos.
- [Central de professores do Meet:](https://edu.google.com/intl/ALL_us/for-educators/product-guides/meet/?modal_active=none) guias de instruções, vídeos e treinamentos específicos para professores.
- [Centro de aprendizagem do](https://support.google.com/a/users/answer/9300131) [Meet:](https://support.google.com/a/users/answer/9300131) folha de referência do Google Meet com instruções para iniciar, entrar e agendar reuniões.
- [Curso on-line gratuito do](https://www.cloudskillsboost.google/course_templates/198) [Google Meet/Chat:](https://www.cloudskillsboost.google/course_templates/198) participe deste curso gratuito para aprender a agendar e gerenciar videoconferências usando o Google Meet e usar o Google Chat para colaborar com outras pessoas.
- [Google Meet: sessão posterior](https://educationonair.withgoogle.com/events/thrivewithfive-meetnextlevel): aprimore suas habilidades em Google Meet neste treinamento de 30 minutos.

### Para administradores Para educadores de Timbra educadores de Timbra educadores de Timbra educadores de Timbra en 1989. Vá além

- [Guia de segurança do Google](https://services.google.com/fh/files/misc/updated_meet_security_1p_for_education.pdf) [Meet](https://services.google.com/fh/files/misc/updated_meet_security_1p_for_education.pdf): página de apresentação dos recursos de segurança do Meet.
- [Comece a usar o Google](https://edu.google.com/intl/ALL_us/get-started/setup-products/) [Workspace](https://edu.google.com/intl/ALL_us/get-started/setup-products/): tutorial para administradores começarem a usar o Google Workspace for Education.
- [Central de suporte Google Meet](https://support.google.com/meet/?hl=en#topic=7290455): suporte completo do Google Meet para todos os usuários.
- [Suporte para administradores](https://support.google.com/a/topic/7302923?hl=en&ref_topic=9197) [do Google Meet:](https://support.google.com/a/topic/7302923?hl=en&ref_topic=9197) página de suporte exclusiva para TI e administradores do Google Meet.
- [Guia do Google Meet para](https://services.google.com/fh/files/misc/guardians_guide_to_google_meet_q121.pdf) [responsáveis](https://services.google.com/fh/files/misc/guardians_guide_to_google_meet_q121.pdf): página de apresentação para os responsáveis dos estudantes com informações sobre privacidade, instruções de uso etc.
- [Comparar licenças do Meet:](https://edu.google.com/workspace-for-education/meet/editions/) comparação detalhada de todos os tipos de licenças dos recursos do Meet.
- [Meet e Chat](https://support.google.com/a/users/answer/9845199?hl=en#zippy=%2Chow-do-i-use-meet-for-video-meetings): página de suporte com destaque na integração com o Meet e Chat.
- [Meet e Agenda](https://support.google.com/a/answer/9898950?hl=en): página de suporte da integração do Google Agenda e Meet.

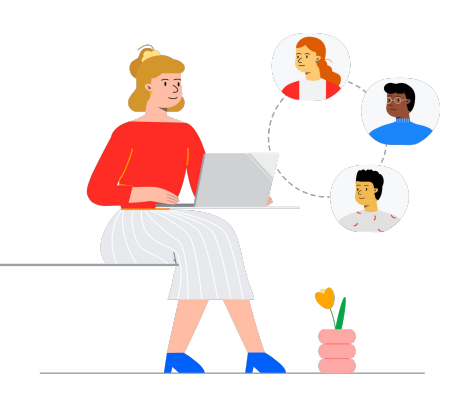

- [Receba dicas e tutoriais](https://support.google.com/a/users/topic/9545620?hl=en&ref_topic=9348491) [do Meet:](https://support.google.com/a/users/topic/9545620?hl=en&ref_topic=9348491) página de suporte do nível 3 com dicas de produtividade no Meet.
- [Dicas para reuniões híbridas](https://www.youtube.com/playlist?list=PLU8ezI8GYqs6k3ll9q8NUf_Ba0GSHcp47) [usando o Google Workspace:](https://www.youtube.com/playlist?list=PLU8ezI8GYqs6k3ll9q8NUf_Ba0GSHcp47) playlist do YouTube com dicas para usar o Meet com outros recursos do Google Workspace.
- [Treinamento do Google](https://edu.google.com/for-educators/product-guides/jamboard/?modal_active=none) [Jamboard:](https://edu.google.com/for-educators/product-guides/jamboard/?modal_active=none) o Meet integra o Jamboard como recurso de lousa interativa. Aprenda a usar essa ferramenta.
- [Comunidade do Google Meet:](https://support.google.com/meet/community?hl=en) interaja e tire suas dúvidas com outras pessoas que usam o Google Meet.
- [Tradução de legendas:](https://support.google.com/meet/answer/10964115?hl=en&ref_topic=7290350) saiba como disponibilizar o Meet ao vivo em outros idiomas.
- [Google para famílias e Meet](https://families.google/articles/13-ideas-for-using-video-chat-with-kids/): 13 ideias de como usar o chat por vídeo com crianças.
- [Kit de ferramentas de](https://youtu.be/6vCyVIb8rM4) [tecnologia para famílias e](https://youtu.be/6vCyVIb8rM4) [responsáveis: Google Meet:](https://youtu.be/6vCyVIb8rM4) vídeo do YouTube sobre como famílias e responsáveis podem ajudar as crianças em casa no Meet.

## **Google** for Education

© 2022 Google LLC 1600 Amphitheatre Parkway, Mountain View, CA 94043.

# $\rightarrow$

Conheça o Teaching Dicas para usar o Google Meet and  $\frac{1}{2}$ depois da migração **[Clique para saber mais](https://support.google.com/a/users/answer/9367363?hl=en#zippy=)**